## **Remote Device Management**

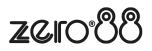

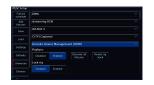

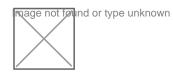